# *Automatische tellingen van Spreeuwen-zwermen aan de hand van foto's*

**In het najaar van 2014 organiseerden Sovon en Vogelbescherming een fotowedstrijd van zwermende Spreeuwen rond slaapplaatsen. Dat leverde een grote respons op. We wilden de foto's ook gebruiken voor het ontwikkelen van software om geautomatiseerd de aantallen in de zwerm te bepalen. Het tellen van grote groepen vogels in het veld is namelijk erg lastig, en dat geldt in het bijzonder voor Spreeuwen. Als bachelor-student van de Radboud Universiteit beet Selwyn Hoeks zich in de materie vast. Hieronder zijn bevindingen.** 

**10**

Twee bestaande software programma's vormden het uitgangspunt van deze pilotstudie: ImageJ en R. Beide programma's zijn gratis te downloaden op het internet. ImageJ biedt een gebruiksvriendelijke 'interface' aan, maar R werkt enkel met het uitvoeren van specifieke commando's in een script en vraagt meer kennis en geduld van de gebruiker om ermee vertrouwd te raken. Een selectie van ingezonden foto's van slaapplaatsvluchten vormde de basis voor de tests. De gekozen foto's zijn onder zeer diverse omstandigheden gemaakt en variëren sterk in kwaliteit, om zo een goed beeld van de mogelijkheden te krijgen.

### **Het basisprincipe**

Foto's kunnen worden gezien als grote matrixen van specifieke waardes die ieder de intensiteit van een pixel uitdrukken; drie van deze matrixen achter elkaar zorgen voor kleurenfoto's. Zoals te zien op de originele foto (figuur 1) worden vogels vertegenwoordigd door donkere, bijna zwarte pixels. De achtergrond is in dit geval helaas erg heterogeen, maar wel lichter van kleur. Het is nu de kunst om een bepaalde pixelintensiteit te definiëren waarbij de gradiënt in kleur wordt verdeeld in slechts twee groepen: vogels en achtergrond. Hierdoor ontstaat een 'binaire' foto, waarbij de objecten worden weergegeven door een maximale pixel-intensiteit (wit) en de achtergrond door de minimale pixel-intensiteit (zwart). Deze pixels worden vervolgens gegroepeerd in 'eilanden' van pixels. Daarna is het mogelijk om grotere eilanden of eilanden van verschillende vorm te groeperen, waardoor het vervolgens weer mogelijk is om objecten zoals bomen te verwijderen. Uiteindelijk blijven zo alleen de vogels over. Deze Spreeuwen kunnen in de laatste stap verdeeld worden in groepen; in dit geval is geprobeerd om 'los' vliegende spreeuwen te scheiden van geclusterde Spreeuwen (figuur 2). Deze stappen verlopen ook (bijna) automatisch.

## **De resultaten**

Bij het beoordelen van de testresultaten is het belangrijk dat er onderscheid wordt gemaakt tussen objecten die het programma onterecht als Spreeuwen herkent en correct herkende Spreeuwen. Als we dat niet zouden doen, kan de uitkomst van een programma weliswaar dicht bij het werkelijk aantal vogels zitten, maar is het mogelijk dat dit goede resultaat het gevolg is van onderschattingen van Spreeuwen enerzijds en een groot aantal onterecht herkende objecten anderzijds (bijv. achtergrondruis en/of andere objecten zoals bomen en gebouwen). Als referentie zijn de aantallen Spreeuwen op de foto's met de hand geteld.

De methode in R bleek nauwkeuriger te zijn dan de methode ontwikkeld in ImageJ. Het gemiddelde herkenningsvermogen in R van juist herkende spreeuwen bleek rond de 96% te liggen, in ImageJ lag dit percentage 6% lager (figuur 3). Deze uitkomsten hebben betrekking op foto's waarop 89 tot bijna 4000 Spreeuwen stonden. Voor groepen van deze omvang geven de programma's dus goede resultaten, die ongetwijfeld nauwkeuriger zijn dan de resultaten van tellingen in het veld.

#### **De toekomst**

Voor aantallen groter dan 5-10.000 is de software nu nog niet geschikt: eerste tests wijzen uit dat dan onderschattingen van ordegrootte 20% ontstaan. De prestatie van de programma's neemt vooral af als er veel grote 'klonters' van Spreeuwen ontstaan, die ieder uit meer dan 3-4 vogels bestaan. We verwachten met meer geavanceerde technieken in de toekomst ook voor grote

groepen betere resultaten te behalen, maar dat vraagt nog het nodige ontwikkelwerk. Een volgende stap is dan het tellen van gemengde groepen met meerdere soorten. In de tussentijd zou het goed zijn om nu ontwikkelde software te gaan voorzien van een eenvoudige en gebruiksvriendelijke interface. Voor het zover is kun je zelf al aan de gang.

**•** *Selwyn Hoeks (Radboud Universiteit Nijmegen)*

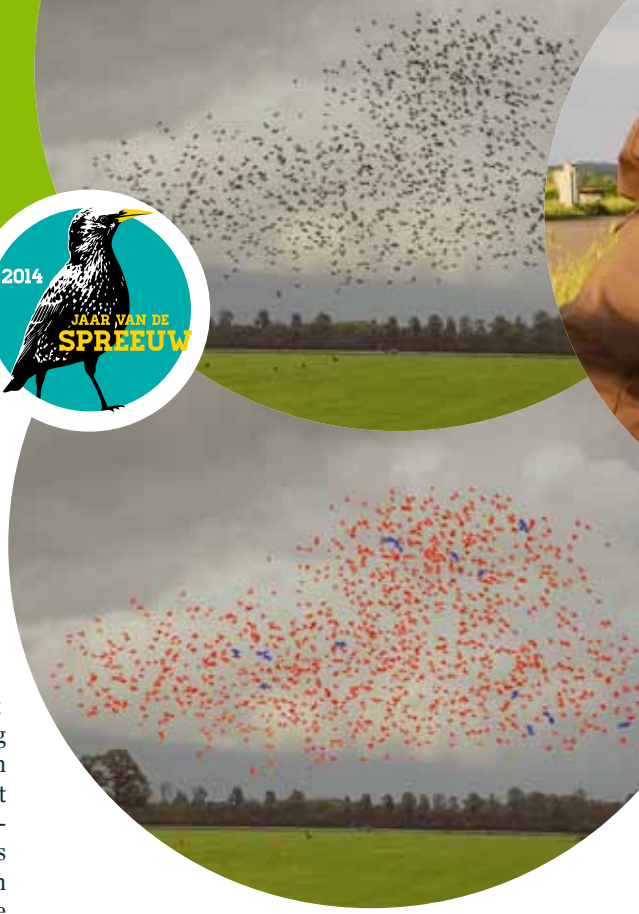

*Figuur 1 (boven): Originele foto van Spreeuwenzwerm. Foto: Burry van den Brink* 

*Figuur 2 (onder): Een geanalyseerde foto in R; in blauw zijn eilandjes van pixels weergegeven die op meerdere Spreeuwen betrekking hebben, in rood zijn alle eilandjes weergegeven die tijdens de analyse worden geteld als individuele vogels.* 

# **Handleidinkjes voor fotoanalyse met zowel R als ImageJ zijn te vinden op www.sovon.nl/handleiding-spreeuwenfotos Hier is ook het R-script te vinden.**

#### **Op**

**https://www.youtube.com/watch?v=rvBJsCJOjqk en https://www.youtube.com/watch?v=tHJKjWOD\_kk zijn korte instructiefilmpjes te raadplegen over hoe de software te gebruiken.**

*Figuur 3: Aantal Spreeuwen met de hand geteld op een foto (de referentie; horizontale as) uitgezet tegen het aantal Spreeuwen geteld door de software van respectievelijk Image J en R (verticale as).*

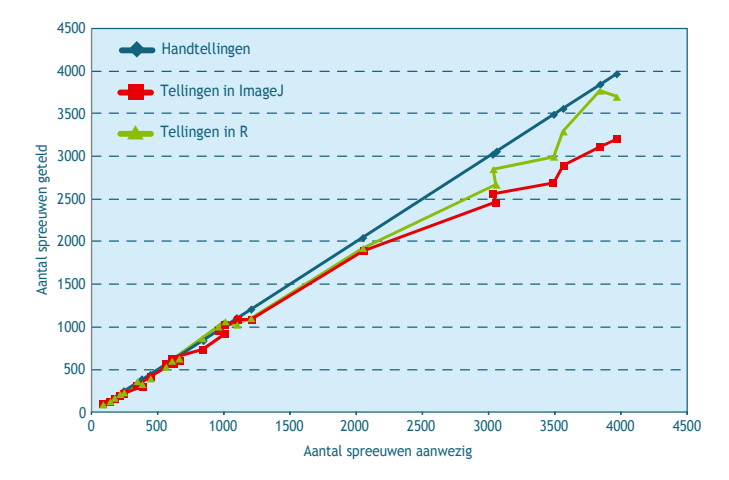